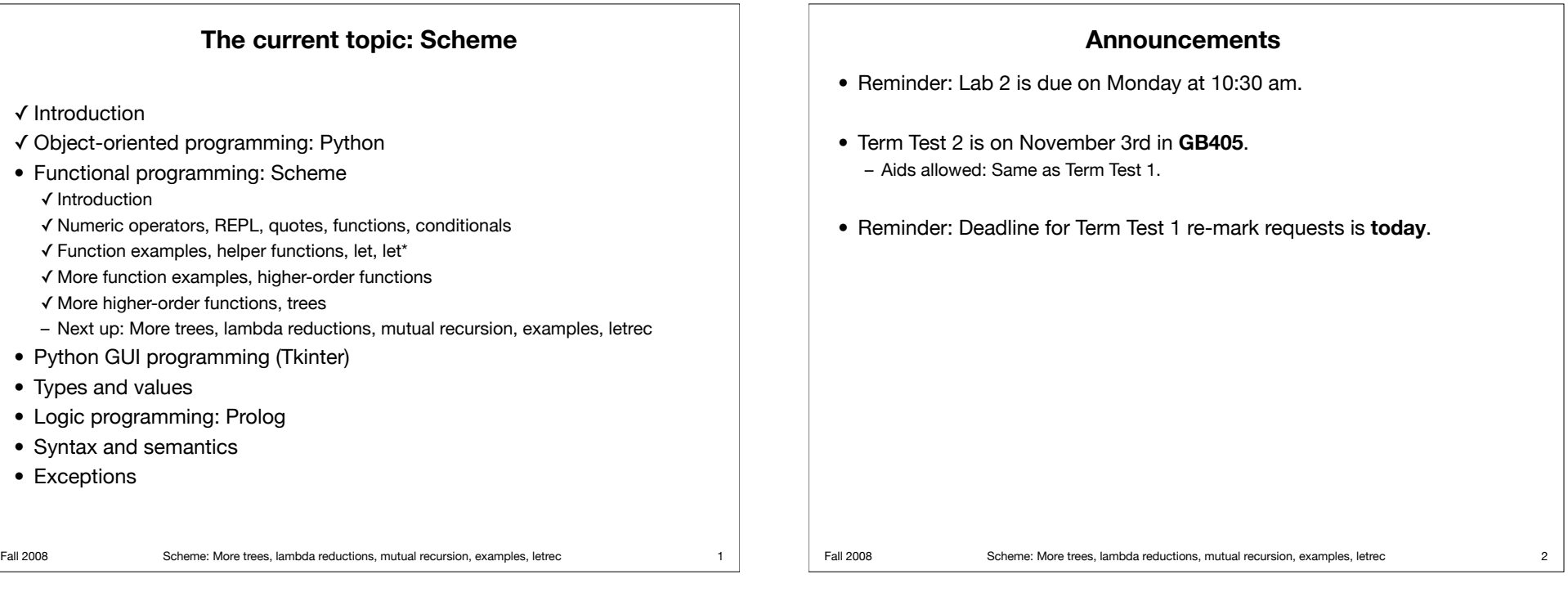

## **Review: Representing trees in Scheme**

- Trees are represented as lists.
	- Each node contains its data value followed by all its children.
	- If the "child" is a "null pointer" (that is, there is no child), it is represented by the empty list.
- Example: Binary trees.

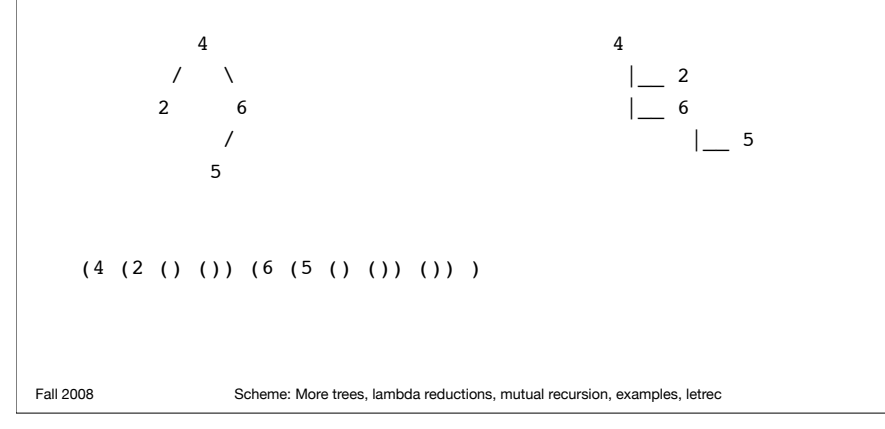

## **Review: BST functions**

• Getting the data value in a given node: > (define (key node) (car node))

 $>$  (key '(4 (2 () ()) (6 (5 () ()) ()) ) ) 4

• Getting the left subtree of a given node: > (define (left node) (cadr node))

```
> (left '(4 (2 () ()) (6 (5 () ()) ()) ) )
(2) () ())
```
• Getting the right subtree of a given node: > (define (right node) (caddr node))

 $>$  (right '(4 (2 () ()) (6 (5 () ()) ()) ) ) (6 (5 () ()) ())

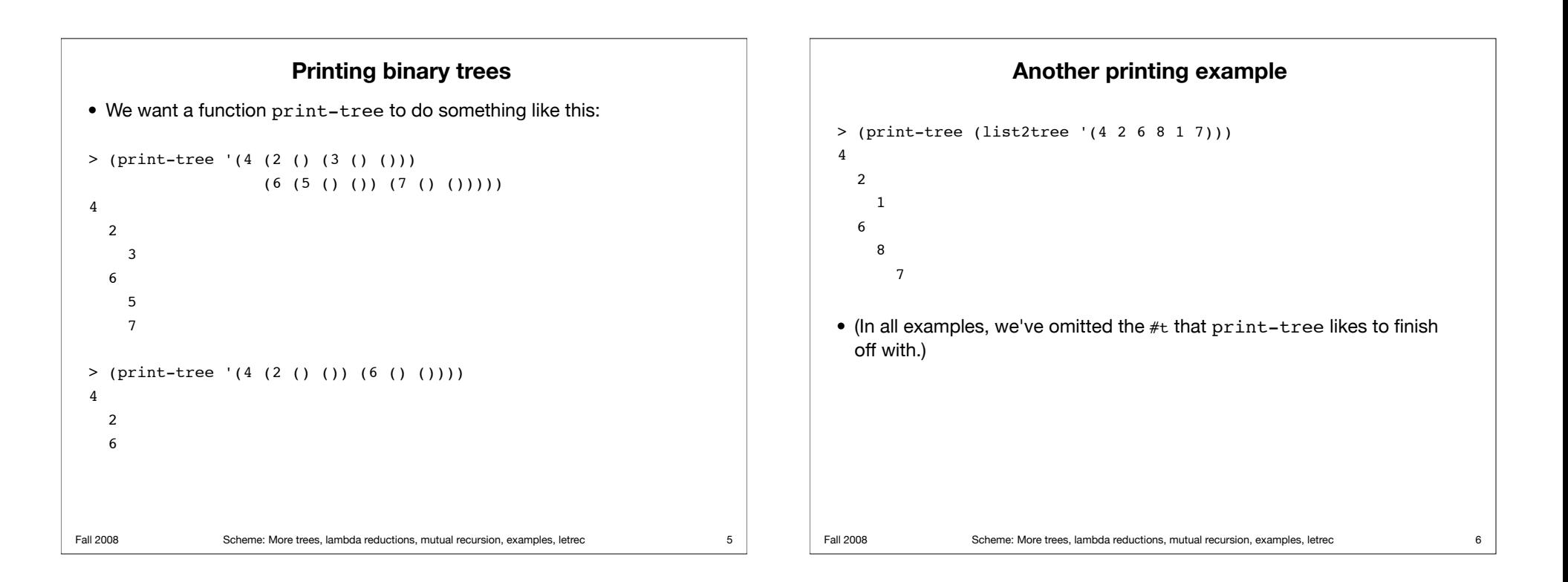

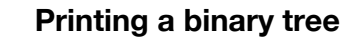

```
Fall 2008 Scheme: More trees, lambda reductions, mutual recursion, examples, letrec
 > (define (print-tree tree)
       (print-tree-help tree 0))
 > (define (print-tree-help tree D)
       (cond ((null? tree))
             (else
               (print-spaces D)
               (display (key tree)) (newline)
               (print-tree-help (left tree) (+ D 1))
               (print-tree-help (right tree) (+ D 1)))))
 > (define (print-spaces N)
      (cond ((= N 0))(else (display \#\space) (display \#\space)
                   (print - spaces (- N 1))))• Note that the above code doesn't completely follow functional
   programming style.
```
## **Environments and local variables in lambda expressions**

- Recall that function definitions are equivalent to lambda expressions:
	- > (define (mult x y) (\* x y))
	- is equivalent to
	- > (define mult (lambda (x y) (\* x y)))
- Lambda expressions are a formal notation for establishing an *environment* (a local context) in which the lambda variables (the parameters to the function) are defined.

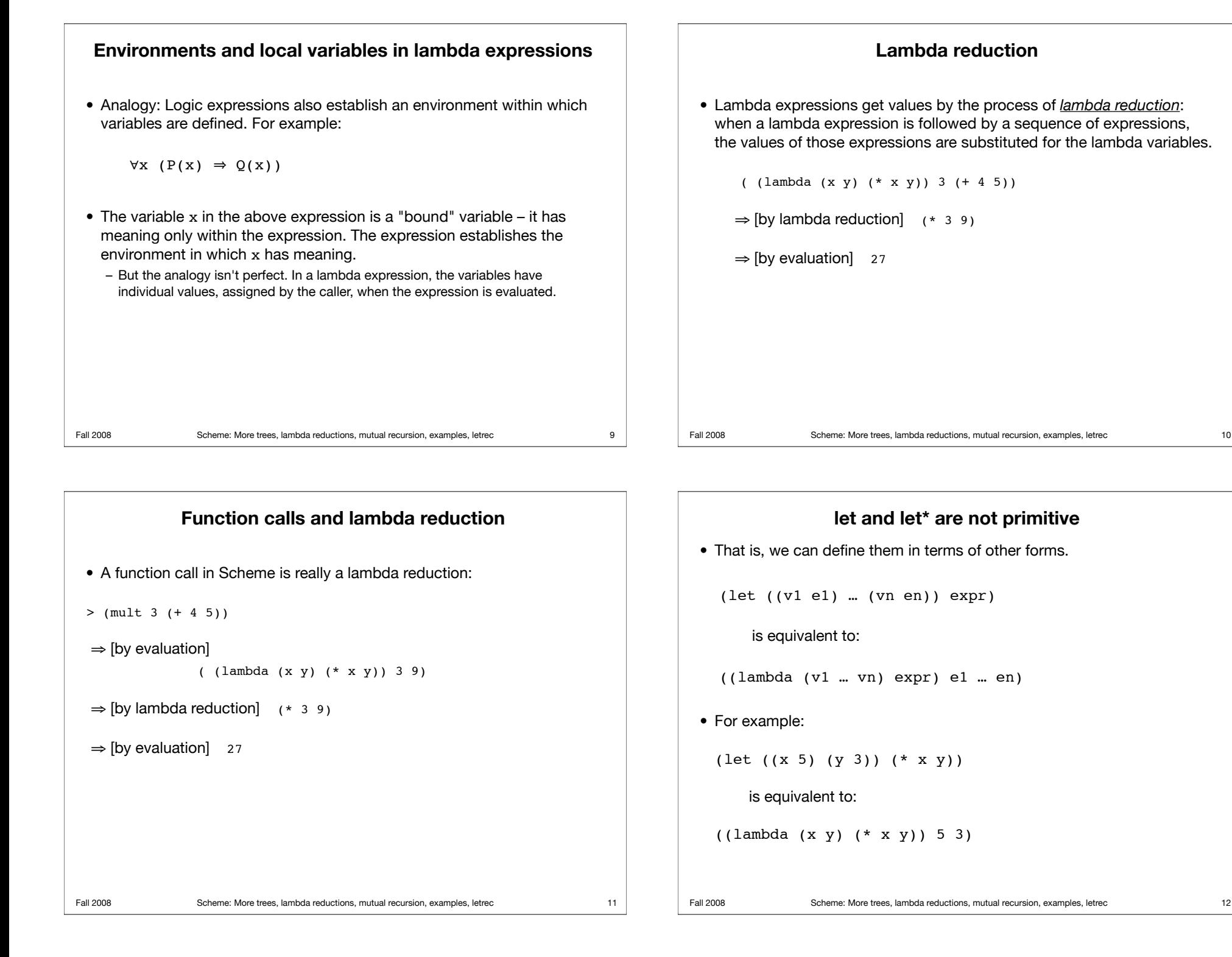

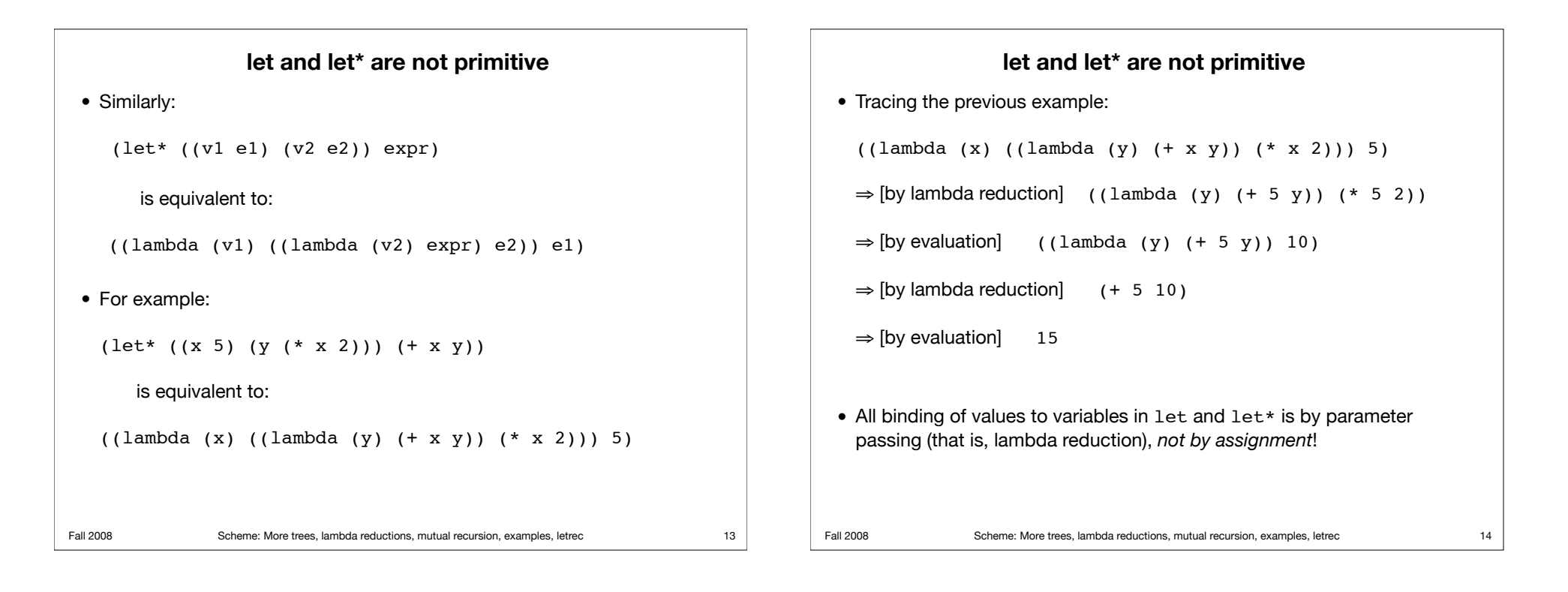

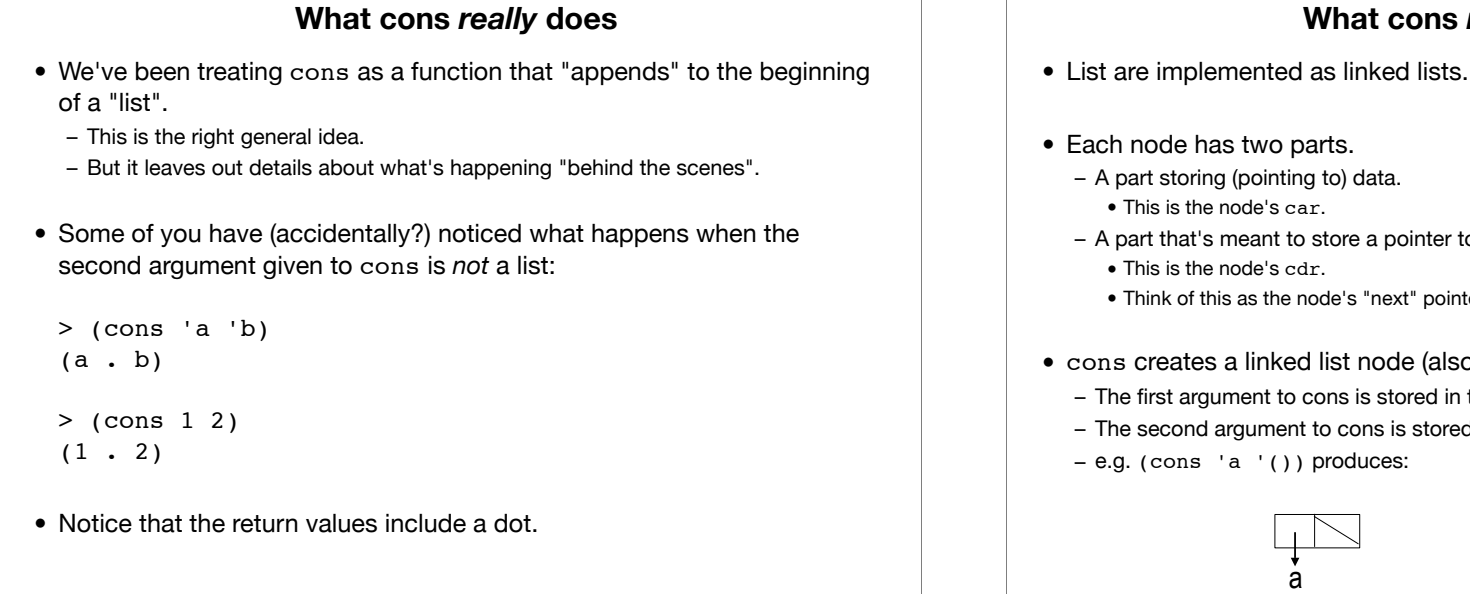

# **What cons** *really* **does**

- A part that's meant to store a pointer to the next node.
	- Think of this as the node's "next" pointer.
- cons creates a linked list node (also known as a *pair*).
	- The first argument to cons is stored in the new node's car part.
	- The second argument to cons is stored in the new node's cdr part.

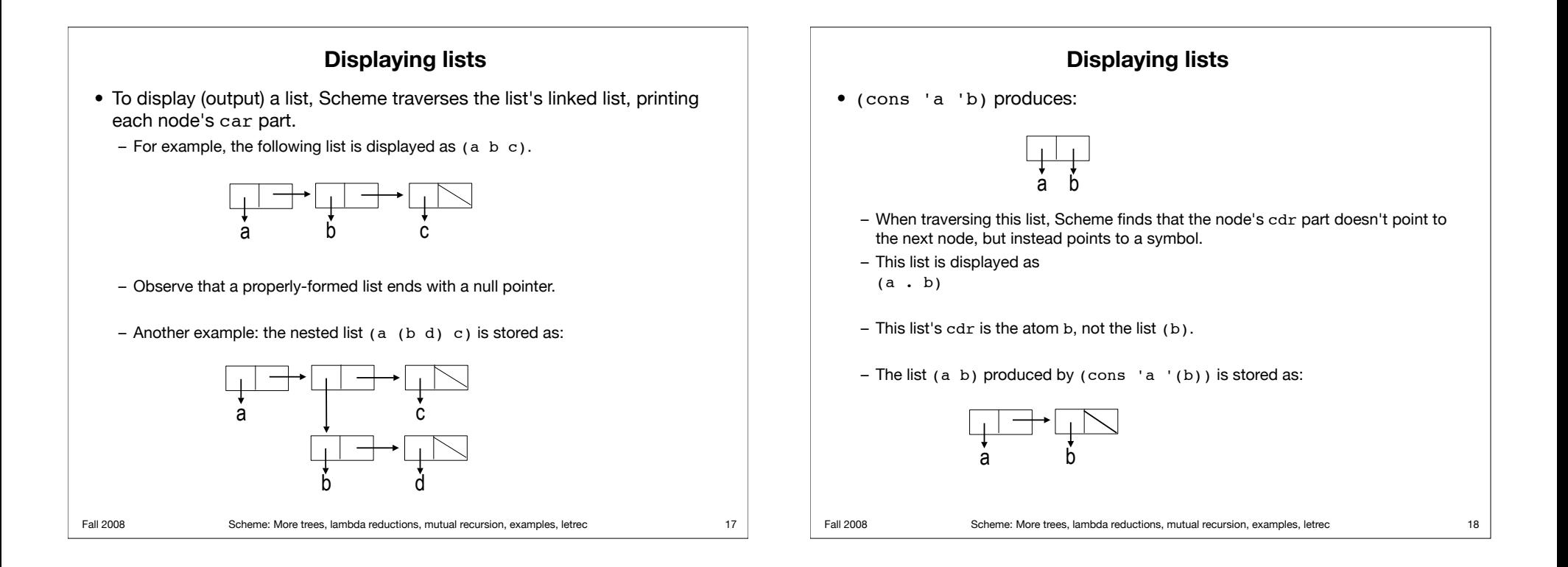

## **Mutual recursion**

- *• Mutual recursion* is a form of recursion where two functions call *each other* (rather than themselves).
	- *–* Functions f1 and f2 are mutually recursive if f1 calls f2 and f2 calls f1.
- *•* Let's define variants of map that only apply the given function to certain parts of the given list (and leave other parts unchanged).
	- *–* map-even takes a function f and a list L, and returns a new list in which each even-positioned element is the result of applying f to the corresponding element in L, and each odd-positioned element is simply the corresponding element in L unchanged.
	- *–* map-odd takes a function f and a list L, and returns a new list in which each odd-positioned element is the result of applying f to the corresponding element in L, and each even-positioned element is simply the corresponding element in L unchanged.

### **map-even and map-odd**

#### • Examples:

```
> (map-even car '((1 2 3) (4 5 6) (7 8) (a b c)))
(1 2 3) 4 (7 8) a)
```

```
> (map-odd car '((1 2 3) (4 5 6) (7 8) (a b c)))
(1 (4 5 6) 7 (a b c))
```

```
> (map-even (lambda (x) (* 2 x)) '(1 1 1 3 3 3))
(1 2 1 6 3 6)
```

```
> (map-odd (lambda (x) (* 2 x)) '(1 1 1 3 3 3))
(2 1 2 3 6 3)
```
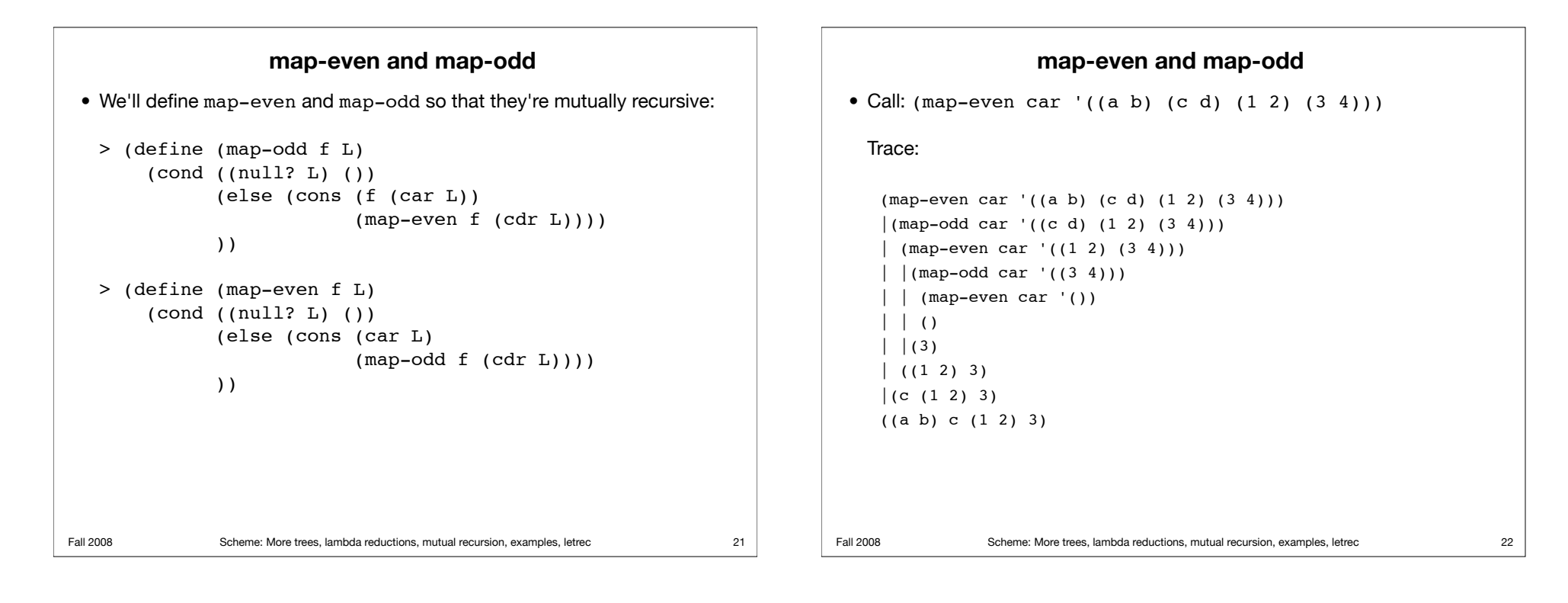

## **Examples**

```
Fall 2008 Scheme: More trees, lambda reductions, mutual recursion, examples, letrec
 • Write a function makeTester that takes two unary predicates f1 and 
   f2 (a predicate is a function that returns true or false), and returns a 
   function that takes a list and returns true iff all odd-positioned elements 
   satisfy f1 and all even-positioned elements satisfy f2. For example:
   > ((makeTester list? symbol?) '((a b) a (c) d))
   #t
   > ((makeTester symbol? number?) '(a 1 2 a))
   #f
                                                                           23 Fall 2008 Scheme: More trees, lambda reductions, mutual recursion, examples, letrec
                                                                                        • Defining makeTester, first solution:
                                                                                          > (define (makeTester f1 f2)
                                                                                                  (lambda (L) 
                                                                                                   (cond ((null? L) #t)
                                                                                                           ((f1 (car L))) ((makeTester f2 f1) (cdr L)))
                                                                                                            (else #f)
                                                                                                            )))
                                                                                        • This works, but notice that the function that's returned by makeTester
                                                                                          calls makeTester each time it's called.
                                                                                        • Let's modify makeTester so the returned function does not call 
                                                                                          makeTester.
                                                                                                                                                                  24
```
**Examples**

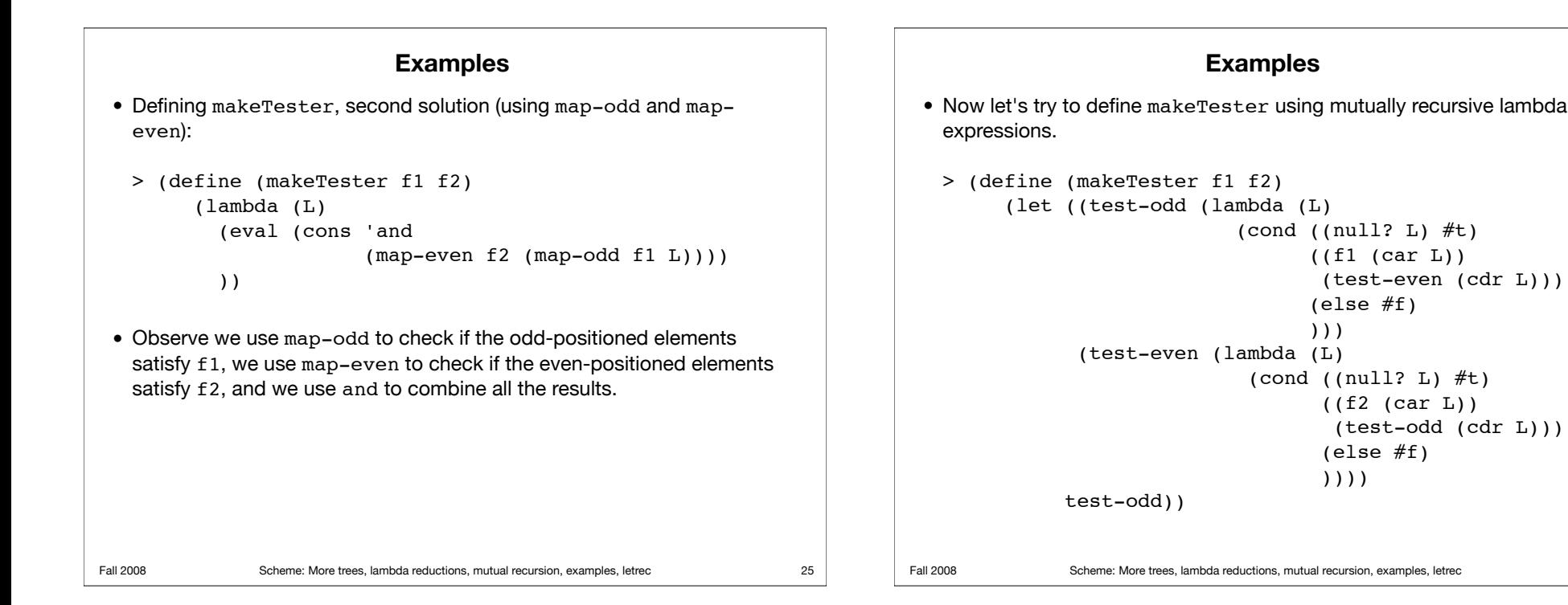

## **Examples**

- General idea:
	- test-odd checks if odd-positioned elements satisfy f1.
	- test-even checks if even-positioned elements satisfy f2.
	- test-odd and test-even take turns doing the checking. • This is accomplished using mutual recursion.
- But the code doesn't work:
	- > ((makeTester symbol? number?) '(a 1 2 a)) reference to undefined identifier: test-even
- What's going on?
	- The definition of test-odd refers to test-even, but we're using let, so the name test-even doesn't "exist" within the definition of test-odd.
	- Using let\* instead of let won't solve the problem, since then test-odd exists within the definition of test-even, but test-even still doesn't exist within the definition of test-odd.

#### **letrec**

• Solution: Use letrec, which allows lambda expressions to refer to each other (which allows for mutual recursion).

```
> (define (makeTester f1 f2)
     (letrec ((test-odd (lambda (L)
                      (cond ((null? L) \#t)
                           ((f1 (car L))) (test-even (cdr L)))
                            (else #f)
)))
            (test-even (lambda (L)
                      (cond ((null? L) #t)
                           (f2 (car L)) (test-odd (cdr L)))
                            (else #f)
))))
           test-odd))
```
#### Fall 2008 Scheme: More trees, lambda reductions, mutual recursion, examples, letrec **Examples** • Write a function findSequence that takes two unary predicates f1 and f2, and returns a function that takes a list and returns the leftmost pair of adjacent elements in the list such that the first element of the pair satisfies f1 and the second element satisfies f2, if such a pair exists, and returns #f otherwise. For example: > ((findSequence list? symbol?) '(1 (a b) a (c) d)) ((a b) a) > ((findSequence symbol? number?) '((z) 1 a 3 2 a)) (a 3)  $>$  ((findSequence symbol? number?) '((z) 1 a (d) 2 3))  $#f$ 29 Fall 2008 Scheme: More trees, lambda reductions, mutual recursion, examples, letrec **Examples** • Defining findSequence: > (define (findSequence f1 f2) (letrec ((g (lambda (L) (cond ((null? L)  $#f$ )  $($ (null? (cdr L))  $#f$ ) ((and (f1 (car L)) (f2 (cadr L)))  $(list (car L) (cadr L)))$  (else (g (cdr L))) )))) g)) • Observe that letrec is needed here, since otherwise function g won't be able to call itself (since the name g won't exist within its own definition).

## **Exercises**

• Fix print-tree (defined in this lecture) so that it's clear from the output whether an only child is a right-child or a left-child. – Hint: Do something special when the left child is null but the right child is not null. • Write a function map-odd-even that takes functions f1 and f2, and a list L, and returns a new list in which each odd-positioned element is the result of applying f1 to the corresponding element in L, and each evenpositioned element is the result of applying f2 to the corresponding element in L. Do not define any helper functions, and do not use map-odd or map-even. Examples:  $>$  (map-odd-even car cdr '((a b) (1 2) (#t #f) (3) (4 5)))  $(a (2) #t (1 4)$  $>$  (map-odd-even list? symbol? '((a b) (a b) c d (e) f)))  $( #t #f #f #t #t #t)$ • Write a function make-odd-even that takes functions f1 and f2, and returns a function that takes a list returns a new list in which each oddpositioned element is the result of applying f1 to the corresponding element in L, and each even-positioned element is the result of applying f2 to the corresponding element in L. Do not use any helper functions. Instead, use letrec and mutually recursive lambda expressions. Examples: > ((make-odd-even car cdr) '((a b) (1 2) (#t #f) (3) (4 5)))  $(a (2) #t () 4)$ > ((make-odd-even list? symbol?) '((a b) (a b) c d (e) f)))  $( #t #f #f #t #t #t)$ 

**More exercises**

30